Межгосударственное образовательное учреждение высшего образования

«Белорусско-Российский университет»

Локумент подписан простой электронной подписью Информация о владельце: ФИО: Лустенков Михаил Евгеньевич Должность: Ректор Дата:10.10.2023

**УТВЕРЖДАЮ** Первый прорежбо Белорусско-<br>Российского книверситета В. Машин  $08/2021$  r.  $\kappa > 6$ Регистрационный № УД-150406/6.4.13 8.4/p

# ПРОГРАММНОЕ ОБЕСПЕЧЕНИЕ МЕХАТРОННЫХ СИСТЕМ

## РАБОЧАЯ ПРОГРАММА ДИСЦИПЛИНЫ

Направление подготовки 15.04.06 Мехатроника и робототехника Направленность (профиль) Промышленная и мобильная робототехника Квалификация Магистр

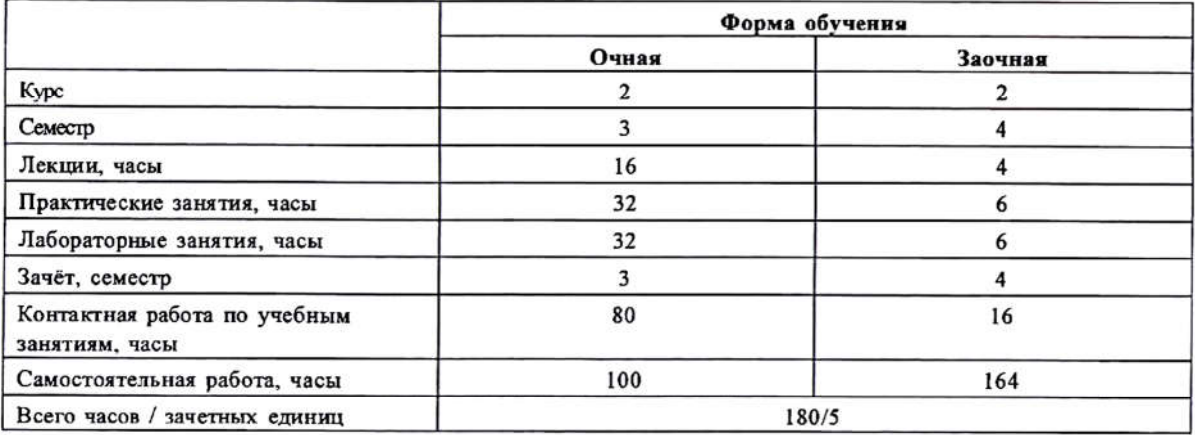

Кафедра-разработчик программы: «Электропривод и АПУ»

Составитель: В.Н. Абабурко, старший преподаватель

Могилев, 2021

Рабочая программа составлена в соответствии с федеральным государственным образовательным стандартом высшего образования по направлению подготовки 15.04.06 Мехатроника и робототехника (уровень магистратуры), утвержденным приказом № 1023 от 14.08.2020 г., учебным планом рег. № 150146-1, утвержденным 30.08.2021 г.

Рассмотрена и рекомендована к утверждению кафедрой «Электропривод и АПУ»

«30» августа 2021 г., протокол № 1 Г.С. Леневский Зав. кафедрой

Одобрена и рекомендована к утверждению Научно-методическим советом Белорусско-Российского университета

«З<sup>Ф</sup>» августа 2021 г., протокол №1.

Зам. председателя Научно-методического совета

\_\_\_\_\_ С.А. Сухоцкий

В.М. Шеменков

Рецензент:

Propertop S4AM, UHBeconporportune "A.B. Apoboú

Рабочая программа согласована:

Зав. кафедрой «Технология машиностроения»

Ведущий библиотекарь

Начальник учебно-методического отдела

O.C. Ulycurobes В.А. Кемова

# **1 ПОЯСНИТЕЛЬНАЯ ЗАПИСКА**

### **1.1 Цель учебной дисциплины**

Целью учебной дисциплины является формирование специалистов, умеющих обоснованно и результативно применять существующие, создавать и осваивать новые программные средства для мехатронных систем.

### **1.2 Планируемые результаты изучения дисциплины**

В результате освоения учебной дисциплины студент должен

**1.2.1 Знать**:

─ терминологию и классификацию программного обеспечения мехатронных систем;

─ состав, функции и основные характеристики различных видов программного обеспечения мехатронных систем;

─ элементы языков программирования низкого, среднего и высокого уровня; **уметь**:

─ формулировать требования к определенному виду программного обеспечения мехатронных систем;

─ пользоваться языками программирования для решения прикладных задач анализа и синтеза мехатронных систем;

─ документировать разработки в области программного обеспечения.

#### **владеть**:

─ технологией функционального и объектно-ориентированного программирования на языке среднего уровня;

─ навыками создания, верификации, отладки и оценки качества программного обеспечения.

### **1.3 Место учебной дисциплины в системе подготовки студента**

Дисциплина относится к блоку Б.1.В «Вариативная часть, модулю, Б.1.В.8 «Дисциплины по выбору».

Перечень учебных дисциплин, изучаемых ранее, усвоение которых необходимо для изучения данной дисциплины:

- ─ информатика;
- ─ теория оптимизации;
- ─ теория автоматического управления;
- ─ современные методы управления в робототехнике и мехатронике;
- ─ информационные системы в робототехнике;

Перечень учебных дисциплин (циклов дисциплин), которые будут опираться на данную дисциплину:

- ─ сенсорные и управляющие системы роботов;
- ─ исследование и моделирование мехатронных и робототехнических систем;

результаты изучения дисциплины также используются в ходе практики и при подготовке выпускной квалификационной работы.

### **1.4 Требования к освоению учебной дисциплины**

Освоение данной учебной дисциплины должно обеспечивать формирование следующих компетенций:

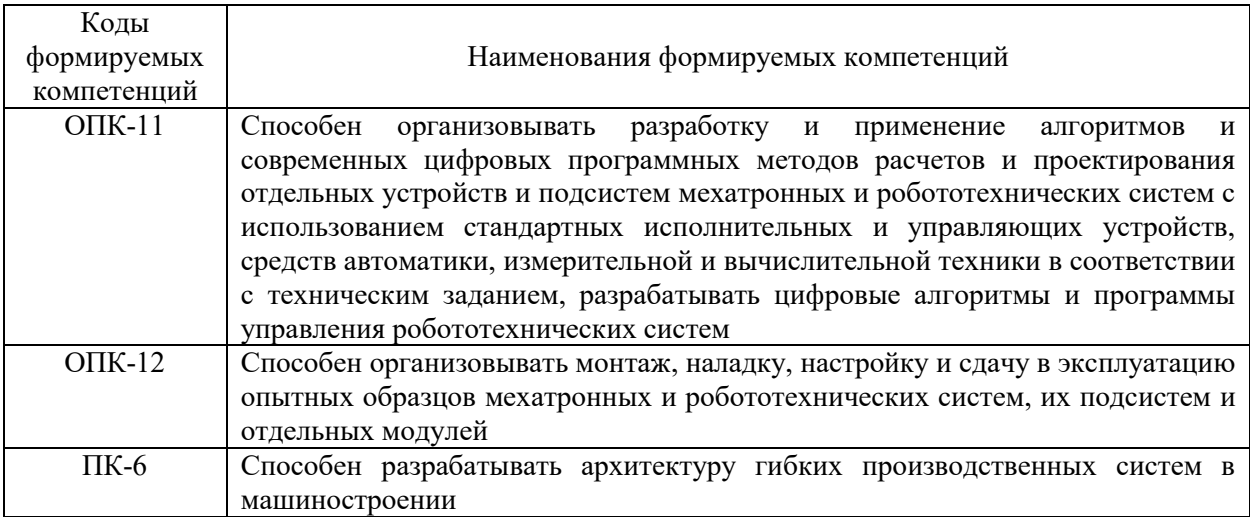

# **2 СТРУКТУРА И СОДЕРЖАНИЕ ДИСЦИПЛИНЫ**

Вклад дисциплины в формирование результатов обучения выпускника (компетенций) и достижение обобщенных результатов обучения происходит путём освоения содержания обучения и достижения частных результатов обучения, описанных в данном разделе.

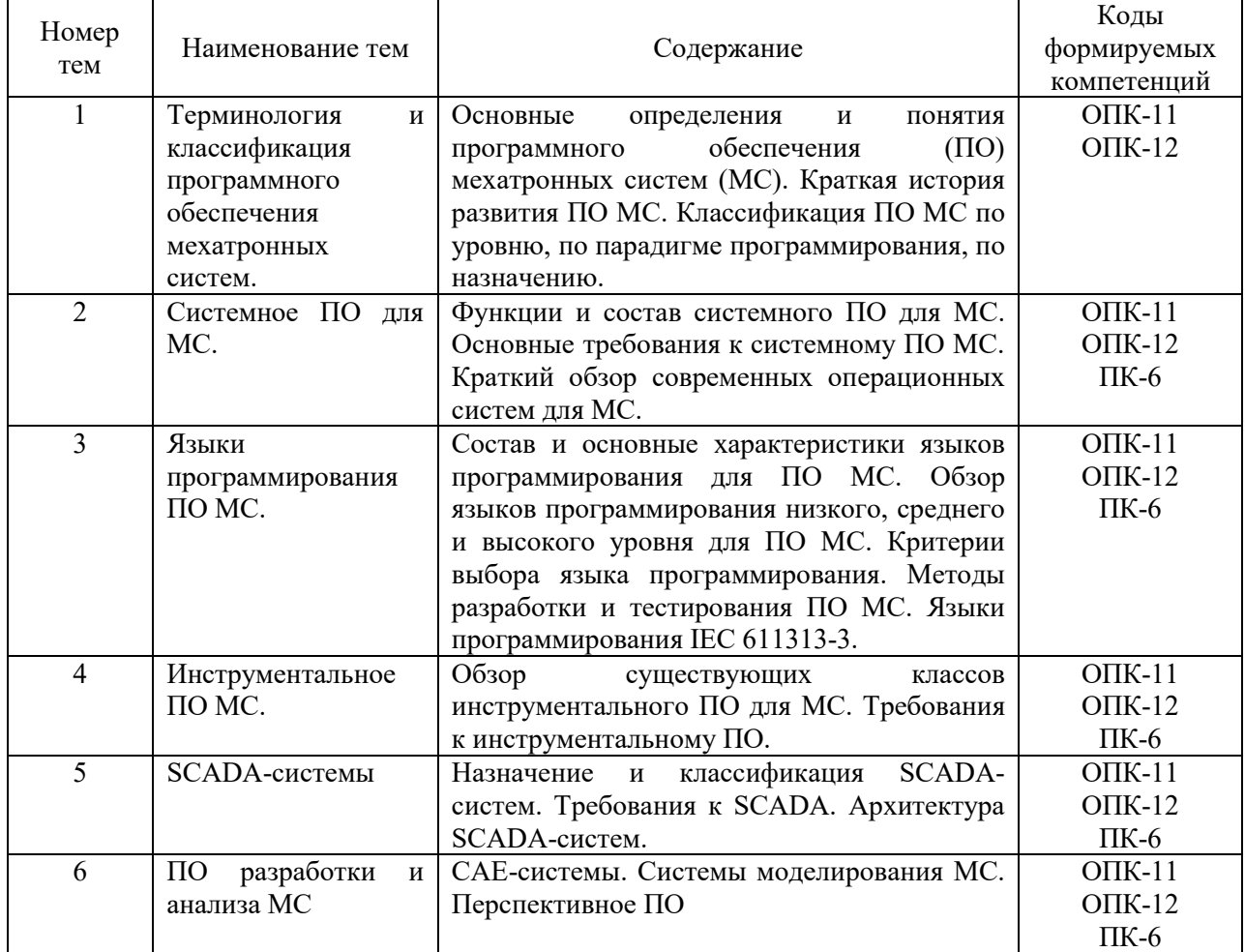

# **2.1 Содержание учебной дисциплины**

### **2.2 Учебно-методическая карта учебной дисциплины**

# **2.2.1 Учебно-методическая карта учебной дисциплины дневной формы обучения**

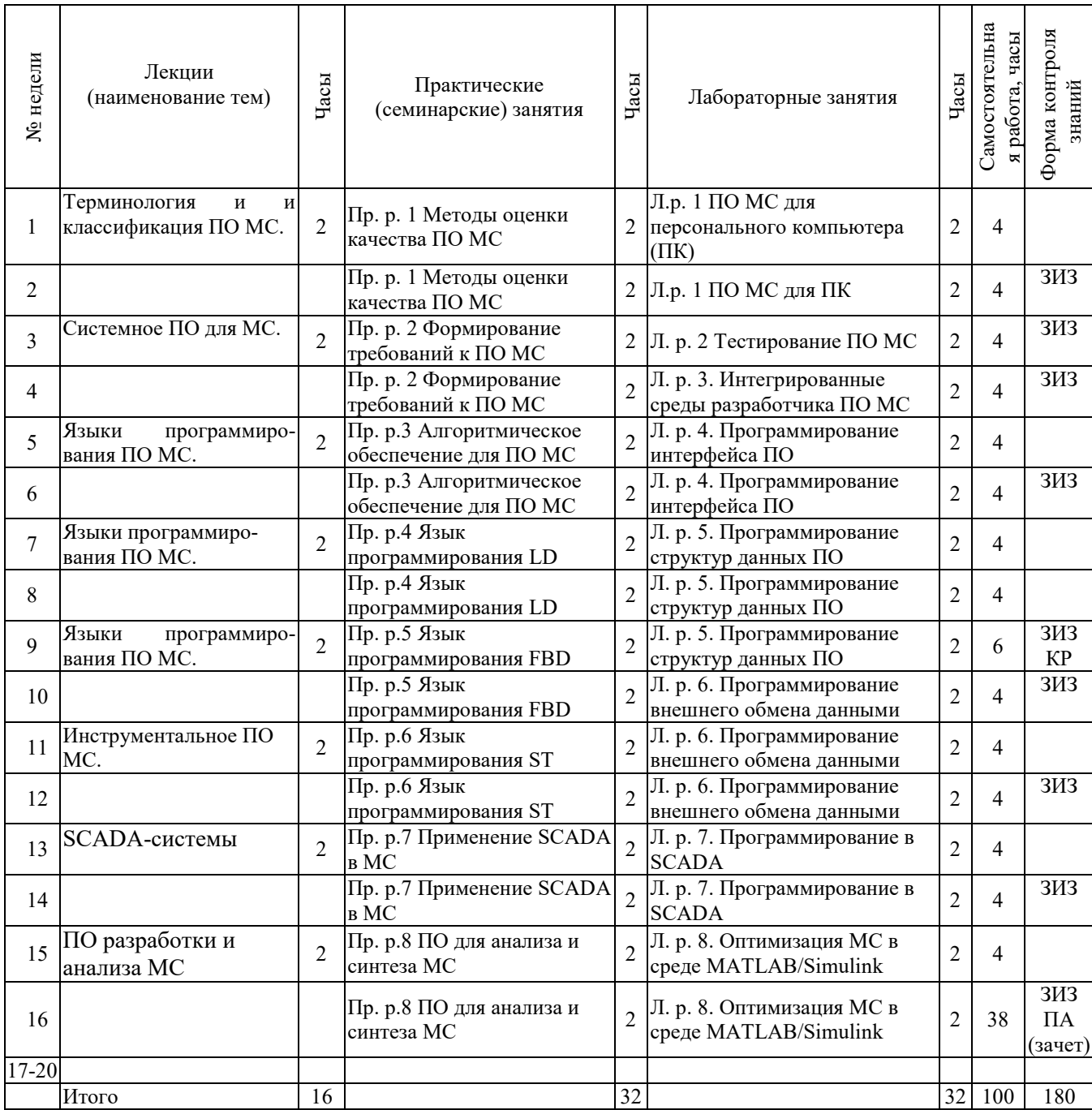

Принятые обозначения *текущего контроля:*

- ─ КР контрольная работа;
- ─ ЗИЗ защита индивидуального задания;
- ─ *ПА - Промежуточная аттестация.*

# **3 ОБРАЗОВАТЕЛЬНЫЕ ТЕХНОЛОГИИ**

При изучении дисциплины используется модульно-рейтинговая система оценки знаний студентов. Применение форм и методов проведения занятий при изучении различных тем курса представлено в таблице.

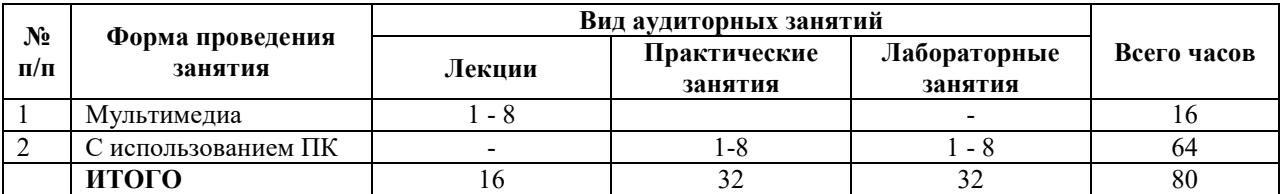

## **4 ОЦЕНОЧНЫЕ СРЕДСТВА**

Используемые оценочные средства по учебной дисциплине представлены в таблице и хранятся на кафедре.

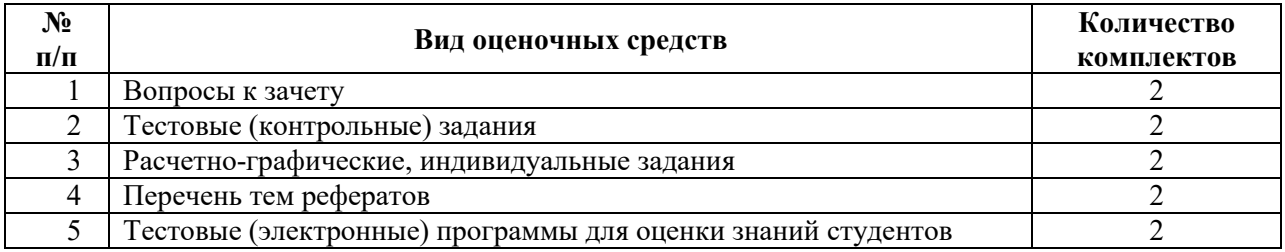

# **5 МЕТОДИКА И КРИТЕРИИ ОЦЕНКИ КОМПЕТЕНЦИЙ МАГИСТРАНТОВ**

### **5.1 Уровни сформированности компетенций**

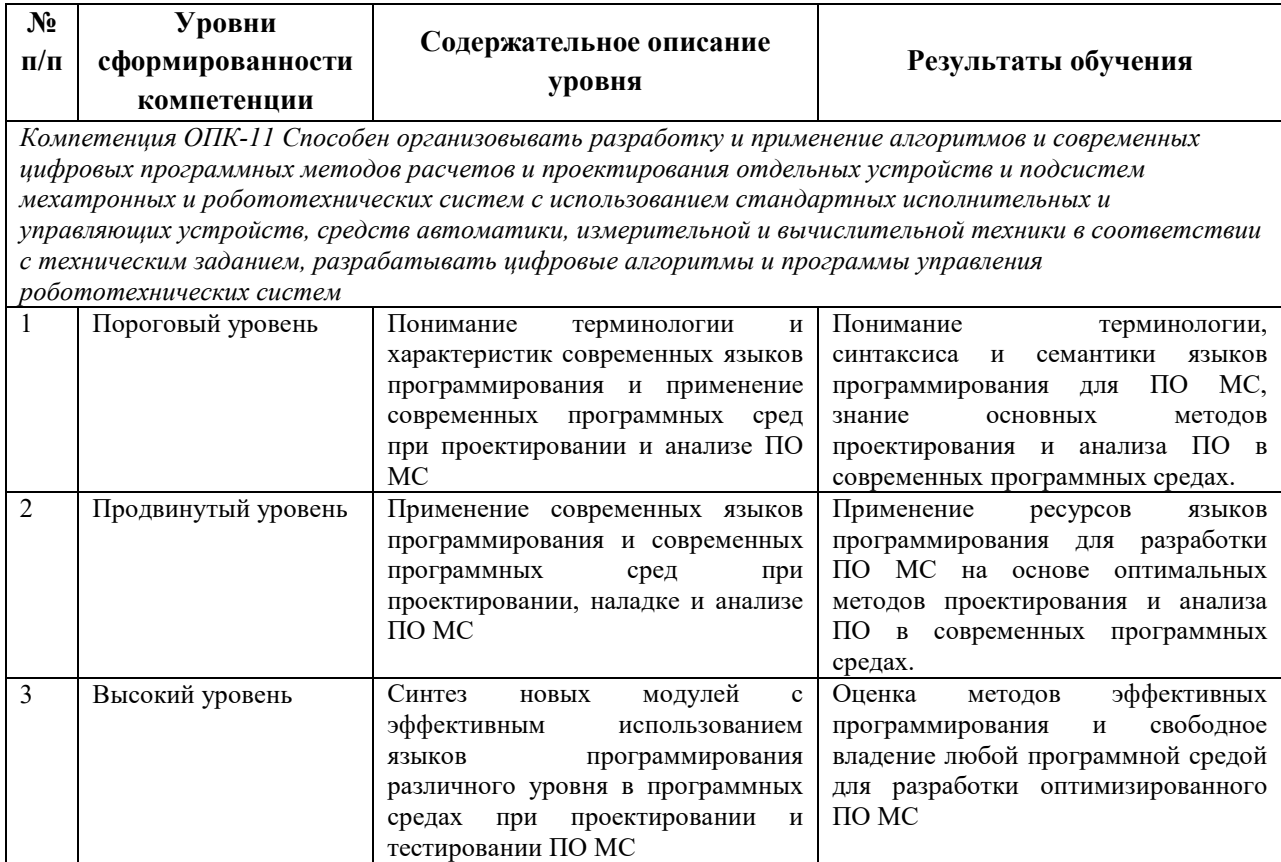

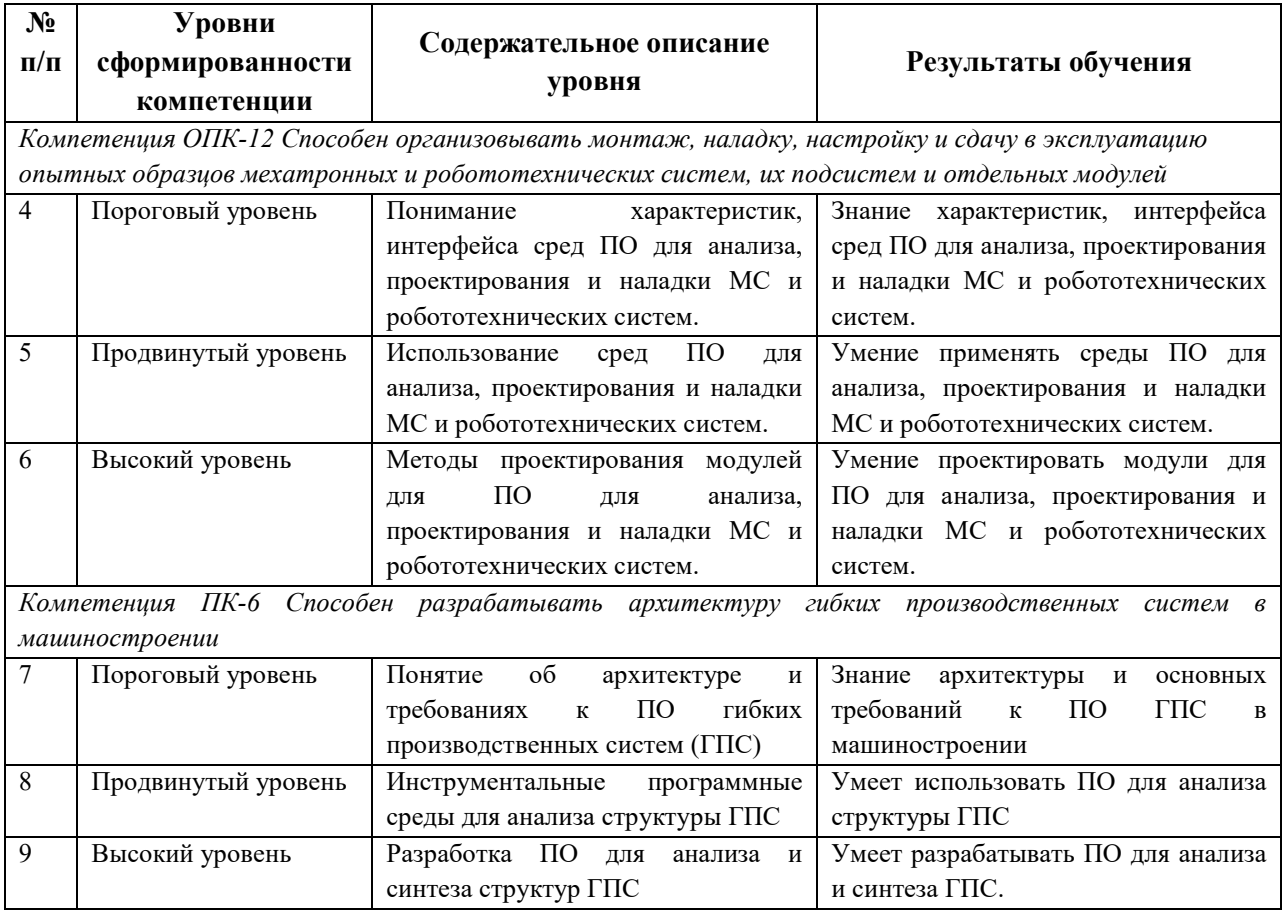

# **5.2 Методика оценки знаний, умений и навыков магистрантов**

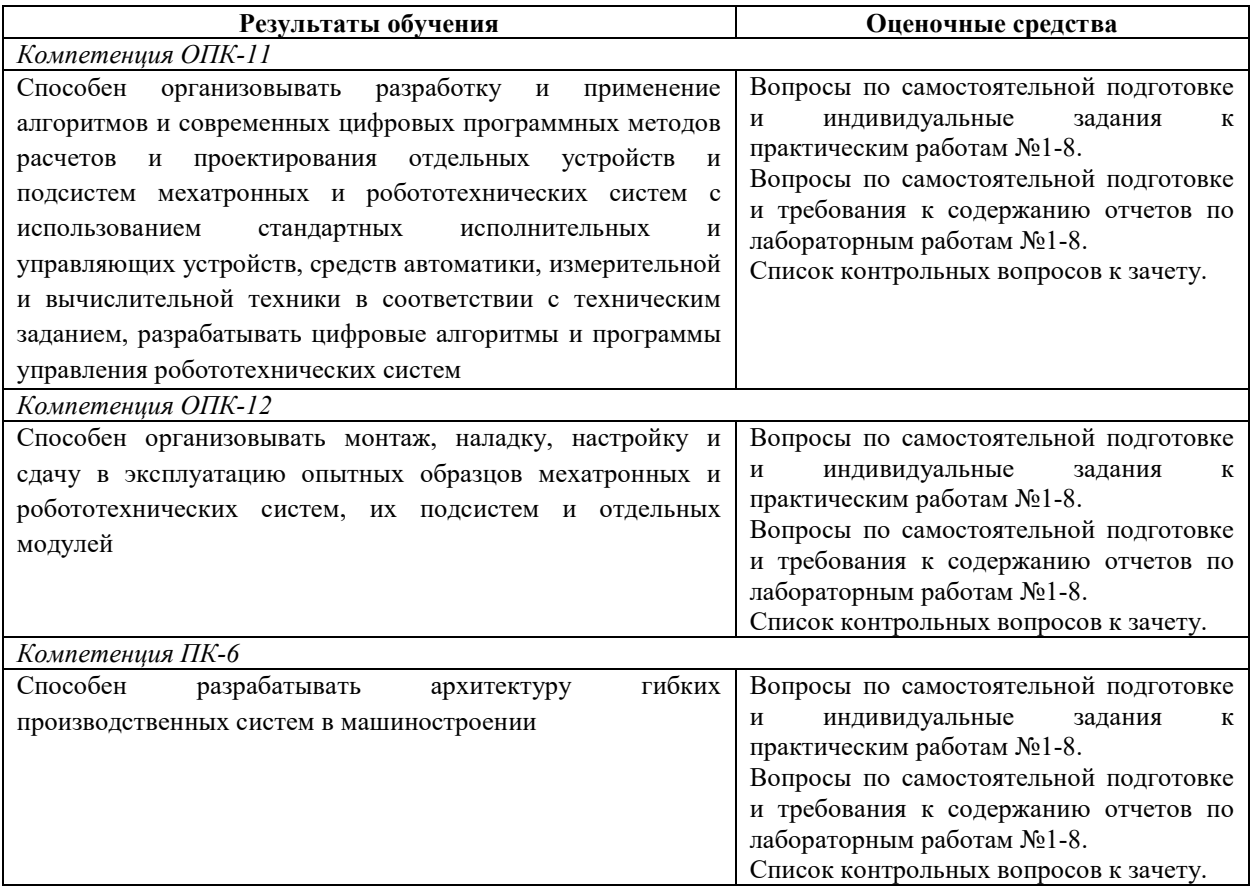

# **5.3 Критерии оценки лабораторных работ**

Лабораторные работы оцениваются в соответствии со следующей таблицей по бальной системе. В итоге суммируется число полученных балов обучающимся, кото.

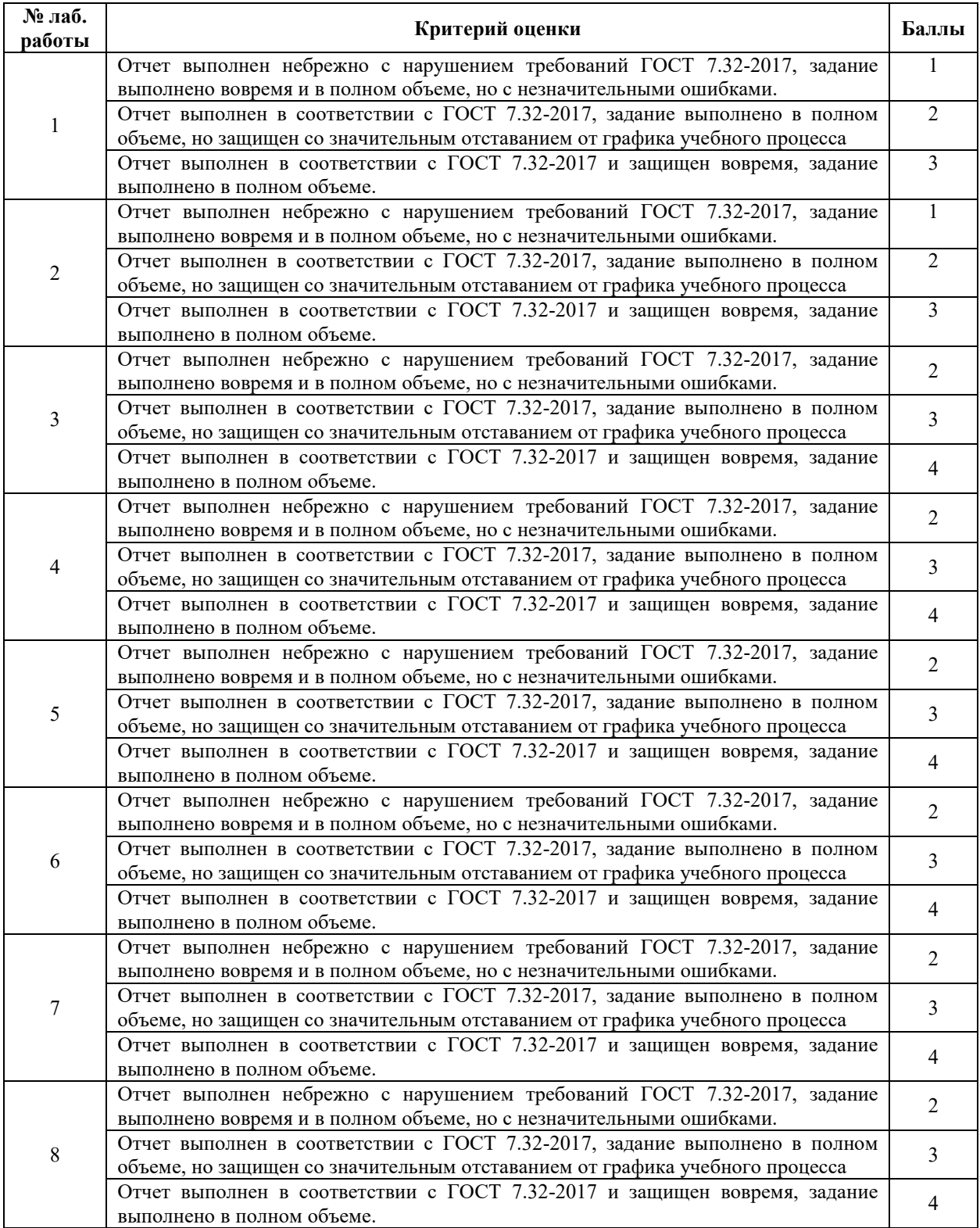

# **5.4 Критерии оценки практических работ**

Практические работы оцениваются в соответствии со следующей таблицей по бальной системе. В итоге суммируется число полученных балов обучающимся, кото.

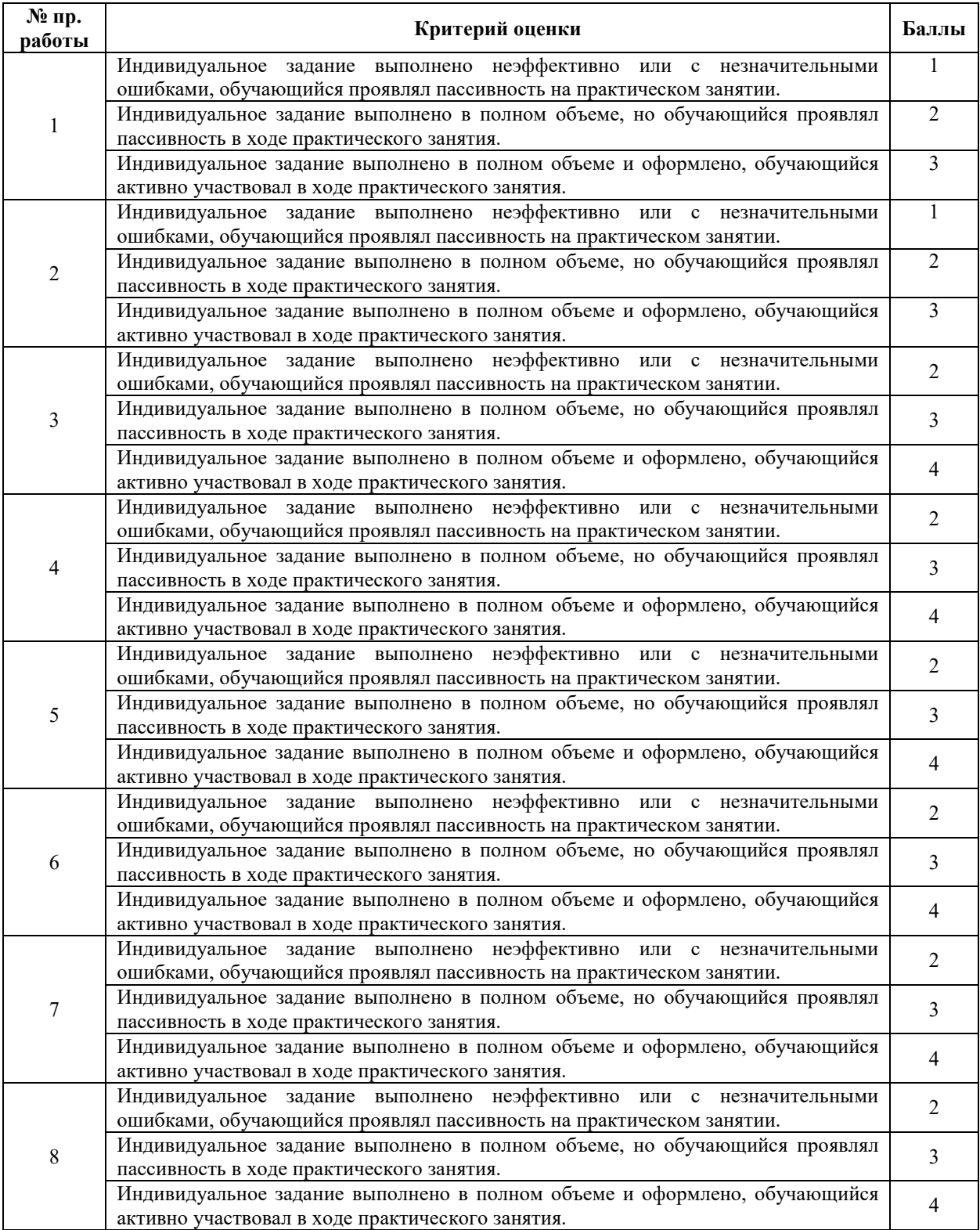

### **5.5 Критерии оценки зачета**

К зачету допускаются обучающиеся, защитившие все отчеты по лабораторным работам, а также сдавшие все индивидуальные задания практических работ. Сумма баллов, набранная обучающимся согласно подразделам 5.3 и 5.4 добавляется к баллам, полученным при ответе на два задания зачета.

Первое задание оценивается с помощью специальной тестовой программы, предлагающей выбрать правильный ответ из 10 предложенных вариантов на 10 коротких вопросов. За каждый правильный вопрос добавляется 2 балла.

Второе задание – решение задачи по проектированию ПО на персональном компьютере, которое оценивается согласно следующей таблицы.

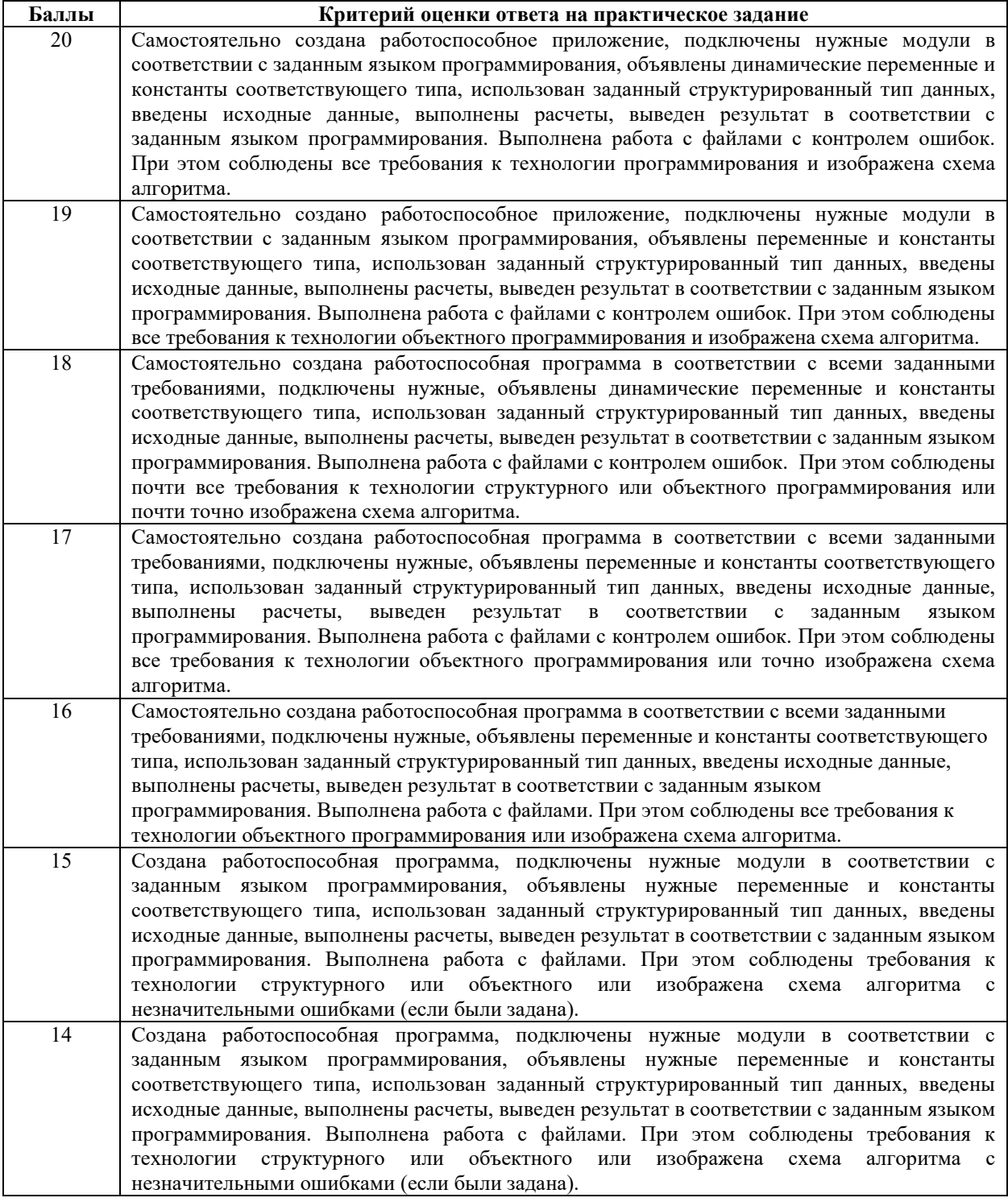

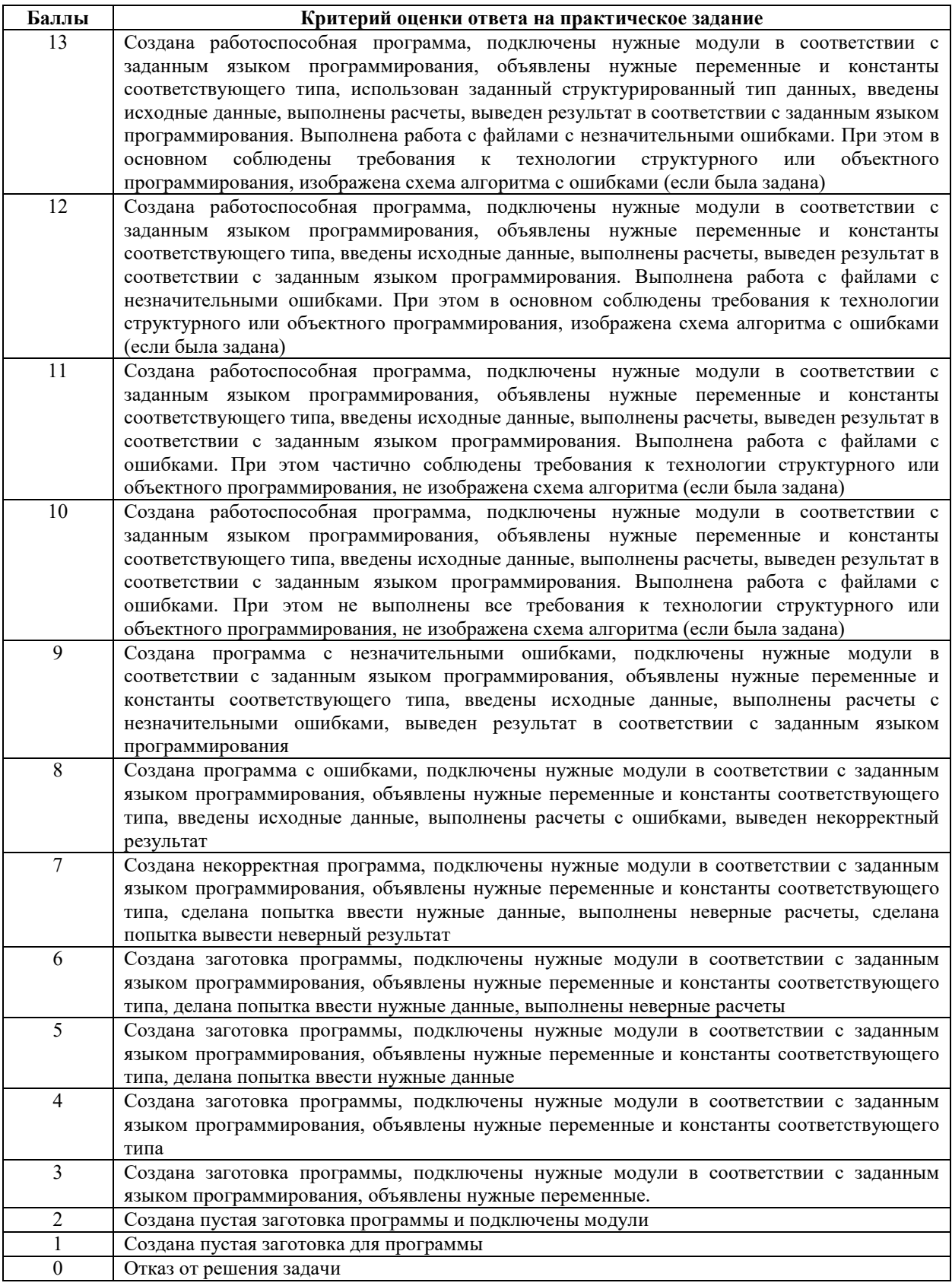

Если в результате сумма полученных балов превышает 60, тогда ставится оценка «зачтено», в противном случае – «не зачтено».

## **6 МЕТОДИЧЕСКИЕ РЕКОМЕНДАЦИИ ПО ОРГАНИЗАЦИИ И ВЫПОЛНЕНИЮ САМОСТОЯТЕЛЬНОЙ РАБОТЫ СТУДЕНТОВ ПО УЧЕБНОЙ ДИСЦИПЛИНЕ**

Самостоятельная работа студентов (СРС) направлена на закрепление и углубление освоения учебного материала, развитие практических умений. СРС включает следующие виды самостоятельной работы студентов:

- решение задач индивидуальных заданий;

- изучение нормативных документов;

- изучение рекомендованной литературы;

- подготовка ответов на контрольные вопросы к лабораторным и практическим работам;

- работа с материалами курса, вынесенными на самостоятельное изучение;

- подготовка к аудиторным занятиям;

- подготовка к зачету.

Перечень контрольных вопросов и заданий для самостоятельной работы студентов приведен в приложении и хранится на кафедре «ЭП и АПУ».

Для СРС рекомендуется использовать источники, приведенные в разделе 7.

## **7 УЧЕБНО-МЕТОДИЧЕСКОЕ И ИНФОРМАЦИОННОЕ ОБЕСПЕЧЕНИЕ УЧЕБНОЙ ДИСЦИПЛИНЫ**

### **7.1 Основная литература**

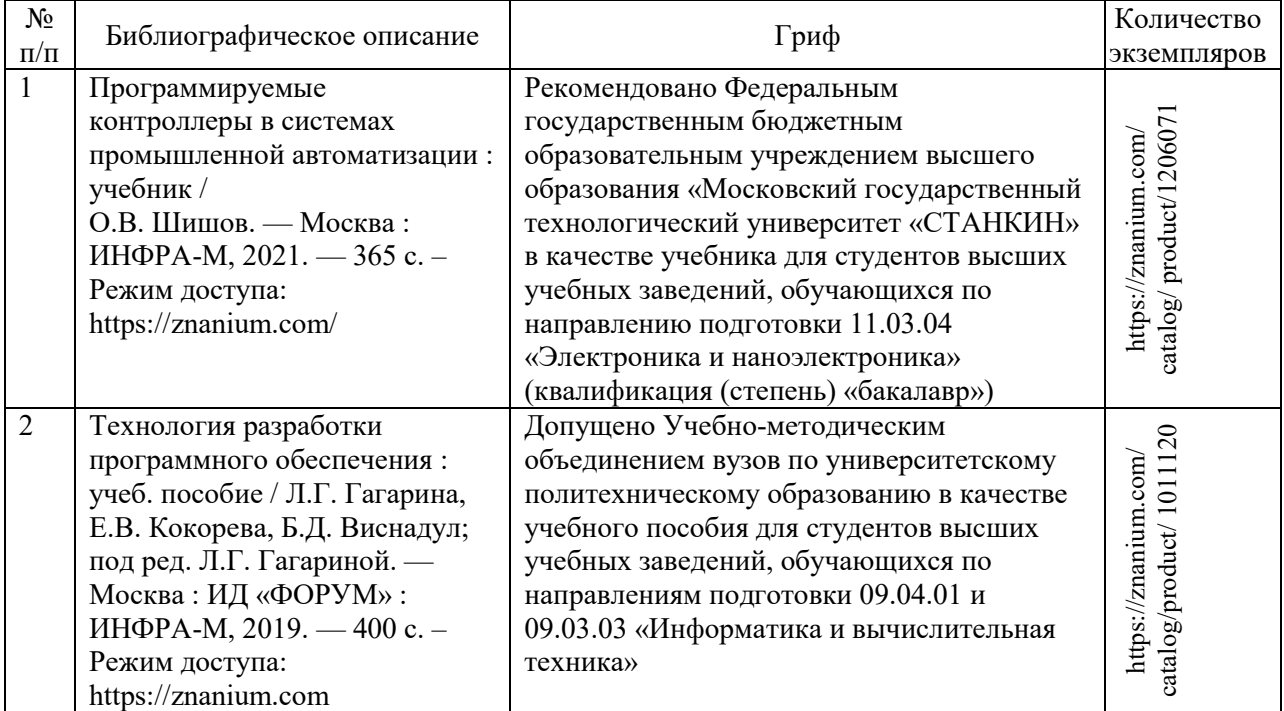

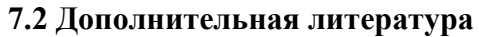

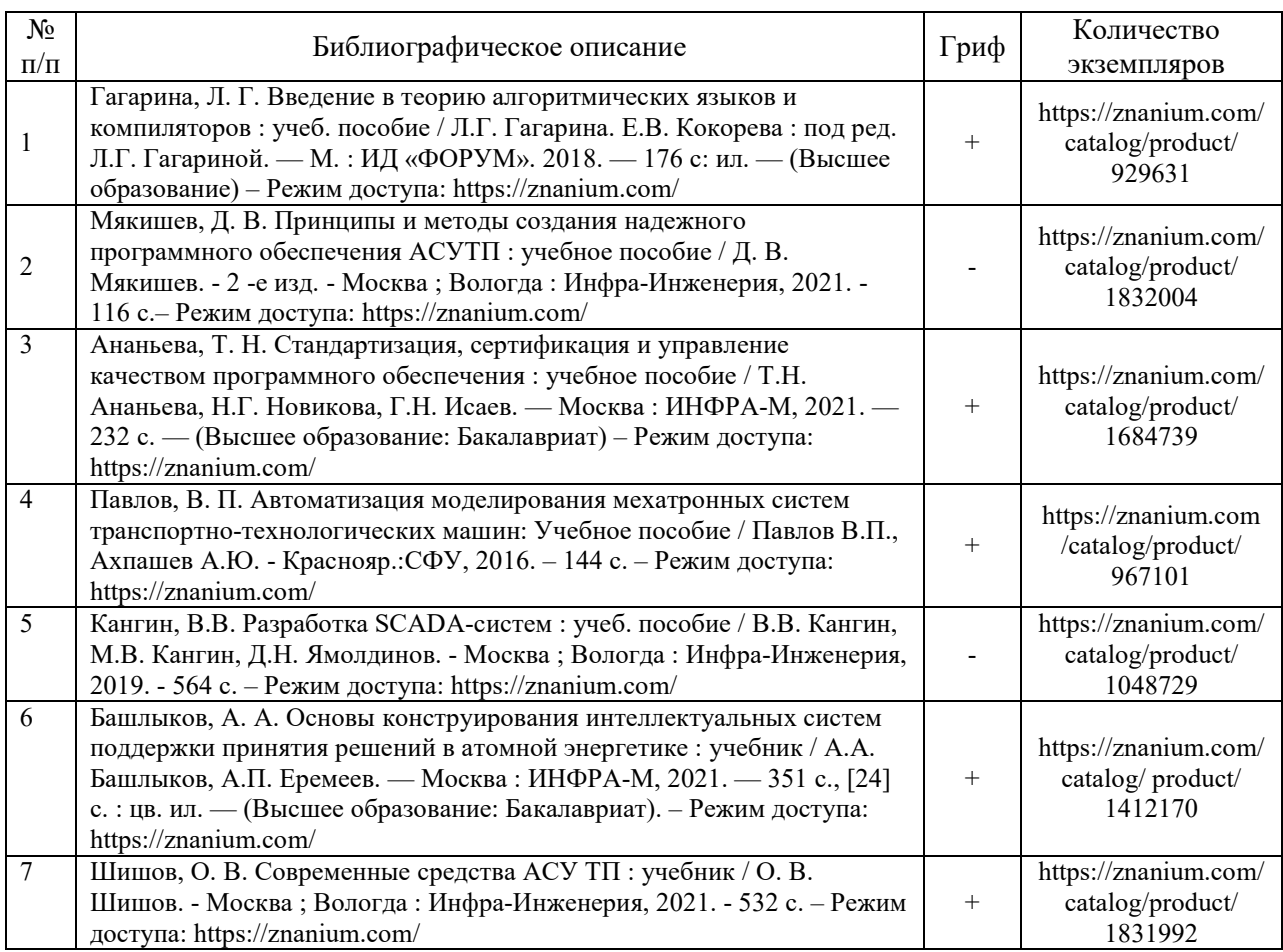

# **7.3 Перечень ресурсов сети Интернет по изучаемой дисциплине**

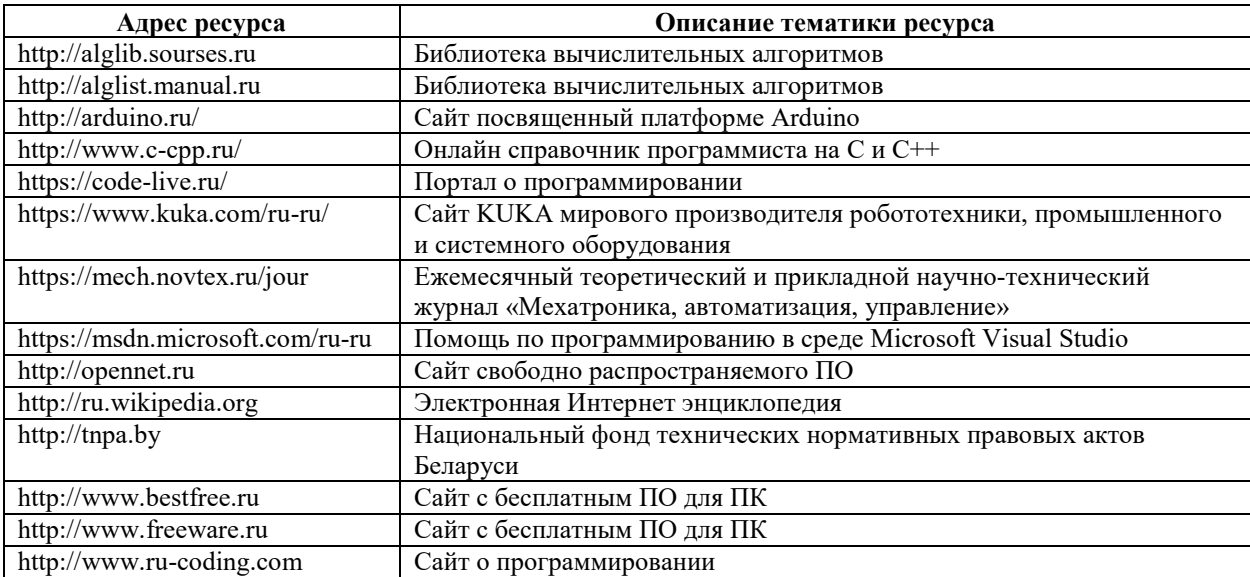

**7.4 Перечень наглядных и других пособий, методических рекомендаций по проведению учебных занятий, а также методических материалов к используемым в образовательном процессе техническим средствам**

### **7.4.1 Методические рекомендации**

1 Программное обеспечение мехатронных систем. Методические рекомендации к лабораторным работам для обучающихся по направлению 15.04.06 Мехатроника и робототехника / В. Н. Абабурко. – Могилев : Белорусско-Российский университет, 2021. [файл формата pdf].

2 Программное обеспечение мехатронных систем. Методические рекомендации к практическим работам для обучающихся по направлению 15.04.06 Мехатроника и робототехника / В. Н. Абабурко. – Могилев : Белорусско-Российский университет, 2021. [файл формата pdf].

### **7.4.2 Информационные технологии**

Тема 1 - Терминология и классификация программного обеспечения мехатронных систем.

Тема 2 - Системное ПО для МС.

Тема 3 - Языки программирования ПО МС.

Тема 4 - Инструментальное ПО МС.

Тема 5 - SCADA-системы

Тема 6 - ПО разработки и анализа МС.

### **7.4.3 Перечень программного обеспечения, используемого в образовательном процессе**

1. Операционная система Microsoft Windows 7/8.1/10/11.

2. Система визуального программирования Microsoft Visual Studio 2010/2019 или SharpDevelop 5.1.

3. Текстовый редактор Microsoft Word версий 2010…2019 или freeware-аналог.

4. Система компьютерной математики MATLAB или freeware-аналог Octave.

5. Среда программирования ПЛК CoDeSys V2.

6. Свободно-распространяемая SCADA по операционные системы семейства Windows.

# **8 МАТЕРИАЛЬНО-ТЕХНИЧЕСКОЕ ОБЕСПЕЧЕНИЕ УЧЕБНОЙ ДИСЦИПЛИНЫ**

Материально-техническое обеспечение дисциплины содержится в паспорте лабораторий «316/2», рег. № ПУЛ-4.205-316/2-20, «207/2, 202/2, 213/2»

### ДОПОЛНЕНИЯ И ИЗМЕНЕНИЯ К РАБОЧЕЙ ПРОГРАММЕ ДИСЦИПЛИНЫ

## по учебной дисциплине «Программное обеспечение мехатронных систем» направлению подготовки 15.04.06 «Мехатроника и робототехника» направленности (профилю) Промышленная и мобильная робототехника на 2023-2024 учебный год

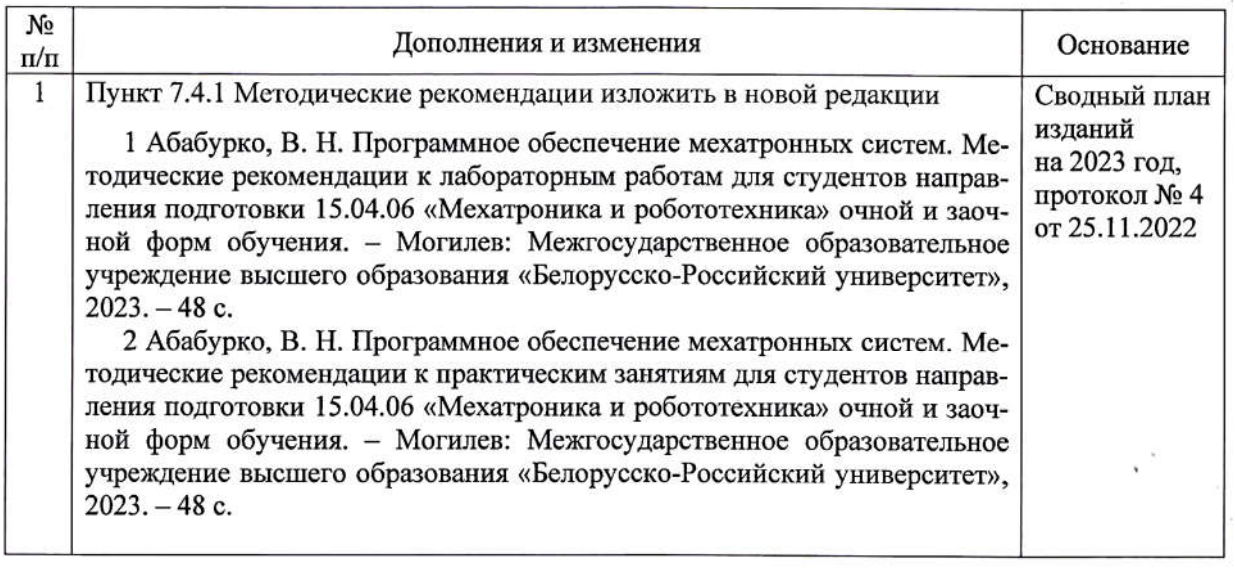

Рабочая программа пересмотрена  $\,$   $\,$   $\,$ одобрена на заседании кафедры «Электропривод и автоматизация промышленных установок» (протокол № 6 от 14 февраля 2023 г.)

Заведующий кафедрой кандидат технических наук, доцент

А. С. Коваль

Д. М. Свирепа

УТВЕРЖДАЮ

Декан машиностроительного факультета кандидат технических наук, доцент

 $OL$ 2023

В. М. Шеменков eeeo E.P. Lecenceles О. Е. Печковская

 $15$  $O\alpha$ 2023

СОГЛАСОВАНО:

Зав. кафедрой «Технология машиностроения» кандидат технических наук, доцент

Ведущий библиотекарь

Начальник учебно-методического отдела